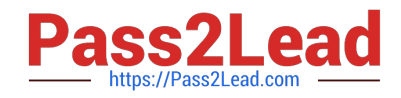

# **MS-600Q&As**

Building Applications and Solutions with Microsoft 365 Core Services

# **Pass Microsoft MS-600 Exam with 100% Guarantee**

Free Download Real Questions & Answers **PDF** and **VCE** file from:

**https://www.pass2lead.com/ms-600.html**

100% Passing Guarantee 100% Money Back Assurance

Following Questions and Answers are all new published by Microsoft Official Exam Center

**C** Instant Download After Purchase

**83 100% Money Back Guarantee** 

- 365 Days Free Update
- 800,000+ Satisfied Customers  $\epsilon$  of

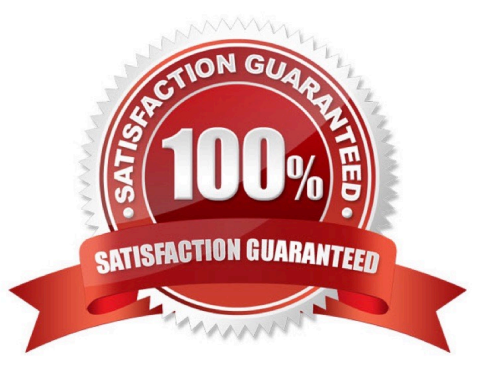

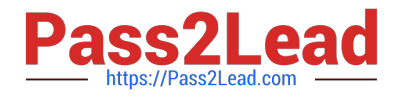

# **QUESTION 1**

You are developing a serveries application that reads all the emails in the Inbox of a specific Microsoft 365 mailbox. Some emails contain meeting dates and room mailbox names. The application has the following requirements:

Calendars. ReadWrite and Mail. ReadWrite application permissions

Calendars.ReadWrite and Mail.ReadWrite delegated permissions

Calendars. ReadWrite. Shared and Mail. ReadWrite delegated permissions

Calendars. ReadWrite and Mail. Read application permissions

- A. Option A
- B. Option B
- C. Option C
- D. Option D
- Correct Answer: A

## **QUESTION 2**

#### HOTSPOT

You are building a new tab as part of a new Microsoft Teams application. Users will experience the tab privately. How should you complete the application manifest? To answer, select the appropriate options in the answer area. NOTE: Each correct selection is worth one point.

#### Hot Area:

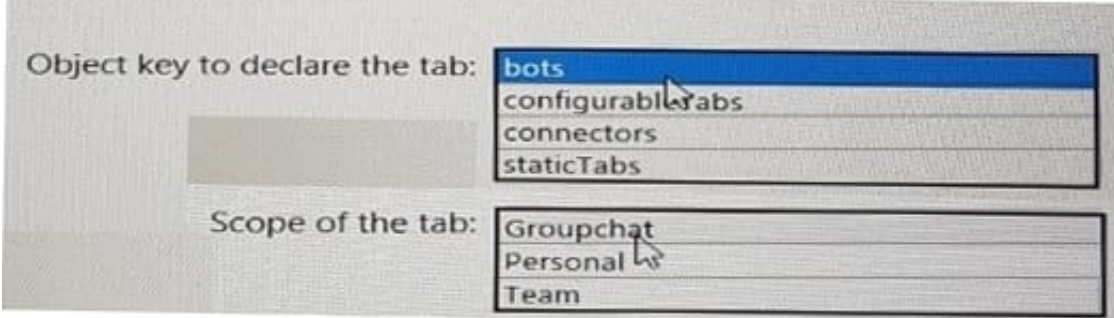

Correct Answer:

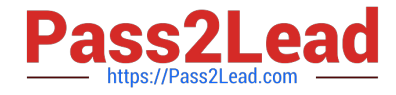

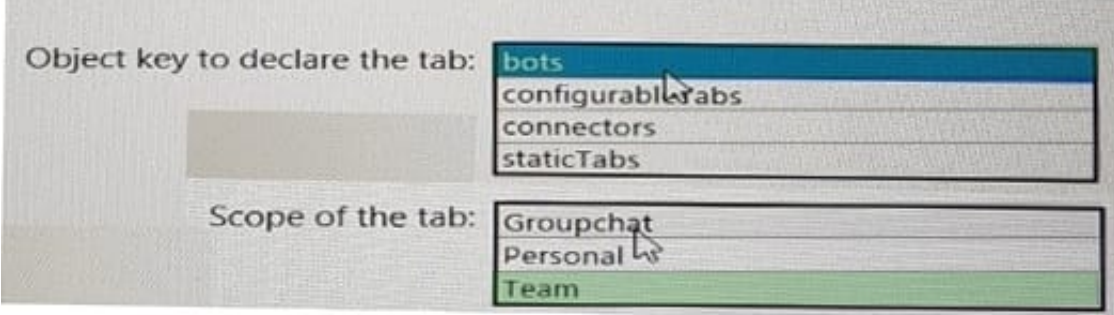

Object key to declare the tab: bots Scope of the tab: Team

# **QUESTION 3**

You need to complete the MSALjs code for the SSO Javascript. Which code segment should you insert at line 06?

- A. storeAuthStatelnCookie: false
- B. storeAuthStatelnCookie: true
- C. cacheLocation:\\'localStorage\\'
- D. cacheLocation:\\'sessionStorage\\'
- Correct Answer: C

# **QUESTION 4**

You have a line-of-business API that is secured by using Azure Active Directory (Azure AD).

You deploy a solution to the app catalog. The solution requests permission to the API.

What should you do in the SharePoint admin center to ensure that the solution can access the API?

- A. Create a SharePoint security group and add the solution
- B. Create an access policy
- C. Enable sandbox solutions
- D. Approve a pending permission request

### Correct Answer: D

Developers building a SharePoint Framework solution that requires access to specific resources secured with Azure AD list these resources along with the required permission scopes in the solution manifest. When deploying the solution package to the app catalog, SharePoint creates permission requests and prompts the administrator to manage the requested permissions. For each requested permission, tenant administrators can decide whether they want to grant or deny the specific permission. All permissions are granted to the whole tenant and not to a specific application that has

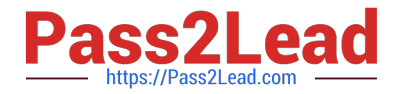

requested them. When the tenant administrator grants a specific permission, it is added to the SharePoint Online Client Extensibility Azure AD application, which is provisioned by Microsoft in every Azure AD and which is used by the SharePoint Framework in the OAuth flow to provide solutions with valid access tokens.

# **QUESTION 5**

Which tool can you use to generate a SharePoint Framework (SPFx) solution?

A. Eclipse

- B. App Studio
- C. Yacc
- D. Yeoman

Correct Answer: D

Yeoman helps you to kickstart new projects, prescribing best practices and tools to help you stay productive. Using the Yeoman SharePoint generator, developers are able to scaffold new client-side solution projects to build, package, and deploy SharePoint solutions. The generator provides common build tools, boilerplate code, and a common playground website to host web parts for testing. Reference: https://docs.microsoft.com/en-us/sharepoint/dev/spfx/toolchain/ scaffolding-projects-using-yeomansharepoint-generator

[MS-600 PDF Dumps](https://www.pass2lead.com/ms-600.html) [MS-600 VCE Dumps](https://www.pass2lead.com/ms-600.html) [MS-600 Exam Questions](https://www.pass2lead.com/ms-600.html)